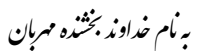

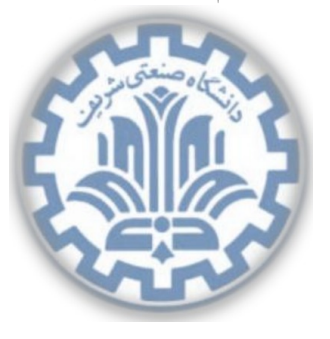

تسکده ی مهندی کامپیوتر

<sub>دا</sub>نظی منتی *ثریت*<br>تمرین برنامه نویسی دوم ॡرس: ώھدی औازی ॣܢ܃ **شبͺه های رایانه ای** ز ۱۳۹۵

**اهداف تمرین**

- و تشنایی با شبکههای P2P و شبکهی بیت تورنت  $\bullet$ 
	- آشنایی با پروتکل بیت تورنت
		- آشنایی با پروتکل HTTP
- آشنایی با روش CRC برای آزمون سلامت داده
	- کار با سرآیند TCP
	- آشنایی با روش 793 RFC

## **.١ مقدمه**

در درس با شبکههای همتابههمتا<sup>۲</sup> و یکی از مهم ترین و کاربردی ترین این شبکهها در حال حاضر، بیتتورنت آشنا شدید. شبکهی همتا به همتای بیتتورنت برای دریافت و یا اشتراکگذاری پرونده و دادههای معمولاً حجیم است. در این شبکه هر همتا همزمان در [ح](#page-0-0)ال ارسال و دریافت بخشی از داده است، به این ترتیب بار ارسالی و دریافتی بین همتاها تقسیم می شود. برای هماهنگی اولیه و پیداکردن یکدیگر بین همتاها از ردیابها استفاده می شود. ردیاب<sup>۳</sup> معمولاً کارگزار مستقلی است که فهرست همتای هر تورنت با اطلاعات دسترسی به آنها را دارد. مهم ترین اهداف شبکهی بیتتورنت عبارتند از:

<span id="page-0-0"></span>١ BitTorrent <sup>٢</sup>Peer to Peer <sup>٣</sup>Tracker

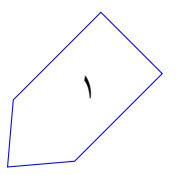

<sup>\*</sup>با سپاس از سولماز سلیمی، رضا میرعسگر شاهی، پارسوآ خورسند، مهدی بهروزیخواه، پیمان عزتی

- تقسیم بار ترافیکی(برداشتن ترافیک سنگین از یک کارگزار یا تعداد کم کارگزار)
	- تقسیم فضای ذخیره سازی بین همتاها
	- افزایش ضریب اطمینان وجود داده و دسترسͬ به آن
	- افزایش ضریب اطمینان از صحت داده و بررسͬ سریع تر و آسان تر صحت

# **.٢ بیت تورنت**

پروتکل بیت تورنت توسط Cohen Bram در سال ٢٠٠١ معرفͬ شد. در این پروتکل ابتدا همتایی که قصد اشتراک گذاری (تعدادی) پرونده را دارد، پرونده تورنت<sup>۴</sup> مͬ سازد (این پرونده معمولا˟ با پسوند torrent. ذخیره مͬ شود)، که مشخصات مورد نیاز برای دیگر همتاها را فراهم میکند. همتای اولیه<sup>۵</sup> (همتایی که قصد اشتراک داده ها را دارد) پروندهها را به تعداد[ی](#page-1-0) قطعه ٔ تقسیم میکند. برای هر قطعه با SHA-1' یک درهمساز ٔ به طول ۲۰ بایت میسازد. از جمله اطلاعاتي كه در پرونده تورنت ذخيره مي شود، نام پروندهها، تعداد [قط](#page-1-1)عهها و مقدار درهمساز هر قطعه است. در پروند[ه](#page-1-4)تورنت آدرس ردیابها نیز قرار میگیرد؛ در ادام[ه](#page-1-2) درمورد ردیابها توضیح داده خواهد شد. سپس این پرونده تورنت منتشر می شود و همتاهای دیگر به وسیلهی اطلاعات آن می توانند به یکدیگر متصل شوند.

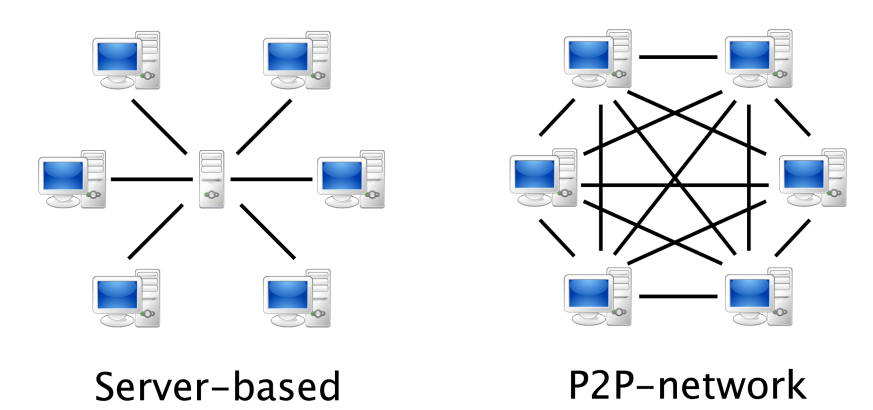

شکل ۱: شمای کلی شبکههای مبتنی بر کارگزار و شبکههای همتا به همتا

# **٢ . .١ ردیاب**

آدرس ردیاب در فایل تورنت مشخص میشود. هر همتا با اتصال به ردیاب و ارسال مشخصات خود و پرونده تورنت، از ردیاب در قالب یک HTTP درخواست گرفتن آدرس و مشخصات همتاهای دیگر در شبکهی این پرونده تورنت

<sup>۴</sup>Torrent file ۵ Initial Peer <sup>۶</sup>Piece

<span id="page-1-3"></span>یک روش رمزنگاری پر استفاده

<span id="page-1-4"></span><span id="page-1-2"></span><span id="page-1-1"></span><span id="page-1-0"></span><sup>٨</sup>Hash code

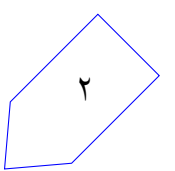

را میکند. ردیاب هم در قالب یک HTTP پاسخ می دهد.

سپس همتا با داشتن اطلاعات همتاهای دیگر به آنها درخواست اتصال می دهد و بعد از اتصال شروع به دریافت و ارسال داده مͬ کنند.

مقادیر URL درخواست 'GET 'به ردیاب عبارتند از:

Info\_hash:

یک کد درهم ساز ۲۰ بایتی از اطلاعات تورنت، این کد شناسهی هر تورنت است.

Peer ID:

یک شناسه یکتا برای هر همتا. این شناسه توسط همتا تولید می شود.

Port:

پورتی که همتا روی آن گوش می دهد. معمولاً پورت های ۶۸۸۱ تا ۶۸۸۹ به عنوان پورت های پروتکل بیت تورنت شناخته و استفاده مͬ شوند.

uploaded:

مجموع مقداری از اطلاعات به بایت که همتا به دیگر همتاها ارسال کرده است. این مقدار به صورت دهدهی و ASCII ثبت مͬ شود.

downloaded:

مجموع مقداری از اطلاعات به بایت که همتا از دیگر همتاها دریافت کرده است. این مقدار به صورت دهدهی و ASCII ثبت مͬ شود.

left:

مجموع مقداری از اطلاعات به بایت که همتا نیاز دارد تا دادهاش کامل شود. این مقدار به صورت دهدهی و ASCII ثبت مͬ شود.

compact:

مقدار صفر یا یک میگیرد. مقدار یک یعنی که همتا قابلیت پشتیبانی (تحلیل) از پاسخ ردیاب به صورت فشرده را دارد. در پاسخ فشرده به جای فهرست همتاها به صورت متن، یک رشته از بایتها به عنوان فهرست همتاها داده مͬ شود. ۶ بایت به ازای هر همتا، ۴ بایت اول آدرس و ٢ بایت بعد پورت، هر کدام به صورت endian Network قرار می گیرند.

event:

این فیلد باید یکی از ۳ مقدار stopped ،started و completed را بگیرد. اگر خالی گذاشته شود نادیده گرفته میشود. started در اولین بسته یا بعد از بستهی HTTP با واقعهی stopped یا بعد از مدت طولانی نفرستادن بسته به ردیاب فرستاده میشود. با فرستادن این واقعه شما در فهرست همتاهای فعال آن ردیاب برای آن تورنت قرار مͬ گیرید. stopped برای خروج از لیست همتا های فعال استفاده مͬ شود و completed برای اعلام داشتن تمام داده است.

IP:

.٣

این فیلد معمولا نیاز نیست، چون میتوان آیپی همتا را از لایهی شبکهی بستهی دریافتی درآورد. ولی زمانی که همتا از طریق پیشکار <sup>۹</sup> یا هر روشی که ممکن است باعث مشخص نشدن آیڥی واقعی همتا شود برای اتصال به ردیاب استفاده مͬ کند، این مقدار داده مͬ شود.

Numwant: تعداد همتاهایی که همتا ترجیح میدهد در پاسخ دریافت کند. مقدار پیشفرض معمولاً ۵۰ است و در این صورت نیازی به این فیلد نیست.

Key: یک متغیر اختیاری دیگر که حاوی شناسه ایست که با دیگر همتاها به اشتراک گذاشته نمیشود. معمولاً برای شناسایی همتاست. برای مثال زمانی که آی پی همتا عوض می شود. پاسخ ردیاب به صورت response HTTP است و داری مقادیر زیر است:

Failure reason: اگر این فیلد قرار داده شود، دیگر بقیه فیلدها نمیآیند. مقدار این فیلد معمولاً یک رشتهی ASCII است که توضیح مͬ دهد دلیل خطا چیست.

Warning\_message:

مانند خطای Failure است امّا همچنان بقیه فیلدها به صورت عادی تنظیم میشوند.

Interval:

فاصلهی زمانی که به همتا گفته میشود بین درخواستهایش لحاظ کند. یعنی همتا این مقدار صبر میکند تا درخواست بعدی را بفرستد. سپس فهرست همتاها و مشخصات اتصال به آنها مͬ آید.

## **٢ . .٢ همتا**

همتاها با اتصال به ردیاب و ارسال مشخصات لازم، دیگر همتاهای آن تورنت را از ردیاب دریافت میکنند. حال میتوانند قطعههایی که را که ندارند از دیگر از همتا درخواست نمایند و یا قطعات درخواستی دیگر همتاها را به آنها ارسال نمایند. هر اتصال بین همتاها متقارن و دوطرفه است. وقتی یک همتا یک قطعه را کامل دریافت کرد، کد درهم ساز آن را بررسی میکند و اگر مطابق بود، باید داشتن آن قطعه را به همه همتاها اعلام کند. در هر ارتباط هر سر ارتباط یا choked هستند یا choked not، یا interested هستند یا interested not. هر اتصال با وضعیت choked not و not intersted شروع میشود. زمانی داده انتقال پیدا میکند که ارسال کننده به حالت choked not و دریافت کننده به حالت interested باشد. پیغام handshake اولین پیغام بین همتاها است، این پیغام شامل نام پروتکل، تعدادی بایت رزرو، info hash و peer ID است. در پاسخ handshake، همتای مقابل یک handshake مشابه ارسال میکند.

<sup>٩</sup>Proxy

.۴

پیغام ها:

HandShake: <pstrlen><pstr><reserved><info\_hash><peer\_id> مشخصات هر بخش پیغام HandShake بدین شکل است: pstrlen: یک بایت حاوی طول pstr به بایت. pstr: یک رشته<sup>١٠</sup> حاوی نام کامل پروتکل. reserved: حاوی ٨ بایت رِزِرو شده. hash\_info: [٢](#page-4-0)٠بایت حاوی کد در هم ساز ساخته شده با -1SHA از تورنت؛ این کد برای شناسایی تورنت ها استفاده می شود.

peer id: ٢٠ بایت حاوی شناسهی همتای ارسال کننده پیغام.

تمام پیغامهای دیگر پروتکل بیتتورنت به صورت <length prefix><message ID><payload> هستند. که طول lenght prefix چهار بایت و message ID یک بایت است. یعنی همیشه طول پیغامها حداقل ۵ بایت است(به جز پیغام کاملا خالͬ که صرفا برای اعلام زنده بودن اتصال است، این پیغام ۴ بایت صفر برای نشان دادن طول صفر پیغام است). بسیاری از پیغامها بدون پایهبار'' هستند یعنی دقیقاً ۵ بایت طول دارند.

Keep alive: <len=00 00 00 00> این پیغام برای جلوگیری از بسته شدن اتصال توسط همتای مقابل میباشد. اگر همتا تا مدتی هیچ پیغامی دریافت نکند ممکن است فرض کند که در اتصال مشکلی پیش آمده و اتصال خود را قطع کند.

Choke: <len=00 00 00 01><id=00>

اعلام choke

Unchoke: <len=00 00 00 01><id=01>

اعلام unchoke

Interested: <len=00 00 00 01><id=02>

اعلام interested

Not interested: <len=00 00 00 01><id=03>

interested not اعلام

<sup>١٠</sup>String

<span id="page-4-0"></span><sup>١١</sup>Payload

Have: <len=00 00 00 05><id=04><piece index>

اعلام داشتن یک قطعه (معمولا بعد از دریافت آن)

#### Bitfield: <len=00 00 00 01 + X><id=05><br/>>bitfield>

این پیغام برای این است که اعلام کند کدام قطعات را همتا دارد، و معمولاً بعد از handshake ارسال میشود. به این صورت که در bitfield به تعداد قطعات بیت میآید. و یعنی X خارج قسمت تعداد قطعات بر ٨ (به اضافهي ۱ اگر باقیمانده داشته باشد) است. هر بیت اگر یک باشد یعنی آن بیت را دارم و هر بیت صفر به معنی عدم داشتن آن قطعه است.

#### Request: <len=00 00 00 0d><id=06><index><br/>>begin><length>

برای در خواست قطعه از همتای دیگر. index شماره قطعه، begin شماره بایتی از قطعه که از آنجا درخواست دریافت داریم و length تعداد بایتی که بعد از آن بایت میخواهیم. برای مثال فرض کنید کل قطعه اول، که طولش ١٠٢۴ بایت است را مͬ خواهیم. مقادیر را این گونه تنظیم مͬ کنیم:

index: 0

begin: 0

length: 1024

Piece: <len=00 00 00 09 + X><id=07><index><br/>>begin><br/>block>

ارسال دادهی قطعه به همتا. که index شماره قطعه، begin بایت شروع در قطعه و ،block داده است.

Cancel: <len=00 00 00 0d><id=08><index><br/>>begin><length> لغو درخواست داده. که index شماره قطعه، begin بایت شروع در قطعه و length طول داده است.

Port: <len=00 00 00 03><id=09><listen-port>

اعلام پورتͬ که روی آن گوش مͬ دهد.

# **.٣ صورت تمرین**

در این تمرین شما باید وظایف همتا شبکهی بیت تورنت و ردیاب تورنت را شبیه سازی کنید. خواندن از پرونده -tor. rent و الگوریتمهای بارگیری و بارگذاری<sup>١٢</sup> جزء تمرین نیستند. اطلاعات پرونده تورنت در custom information در اختیار شما قرار میگیرد. شما باید به ردیاب درخواست را ارسال کنید. درخواست را گرفته، آن را تحلیل کنید.

.۶

<sup>١٢</sup>Download and Upload

سپس به همتاهای دیگر متصل شوید و دادهها را ارسال و دریافت کنید و اطلاعت خود را به کمک ردیاب بهروز کنید. در بخش ردیاب شما باید اطلاعات هر همتا را بعد از درخواست نگه دارید. اطلاعات همه ی همتاهایی که در بانک اطلاعاتͬ خود دارید را برای این همتا ارسال کنید.

- تک تک قسمت ها را باید مطابق با استاندارد 4IPv پر کنید. <sup>١٣</sup>
- دقت کنید که هر گره یک Interface دارد، آدرس مک مبدا و آدرس آیپی مبدا را از روی اطلاعات آن تنظیم کنید. آدرس مک مقصد، آدرس مک گرهی ب[عد](#page-6-0)ی باید باشد، که این آدرس در در انتهای Information Custom آمده است.
- Protocol پروتکل لایه بالایی را باید در این قسمت قرار دهید. چون تمام بسته ها TCP هستند، پس با 6 پر کنید.
	- IHL ، Version ، Length Total را با استاندارد آی پی نسخه ۴ پر کنید.
		- بقیه قسمت ها را با صفر پر کنید.

# **٣ . .١ سرآیند TCP**

در تمام بسته های این تمرین از سرآیند TCP استفاده مͬ شود، از آنجایی که بحث برقراری اتصال، مدیریت بسته های گم شده، مدیریت ترافیک و ... در این تمرین نیست نیاز به پر کردن برخی فیلدهای این سرآیند نیست.

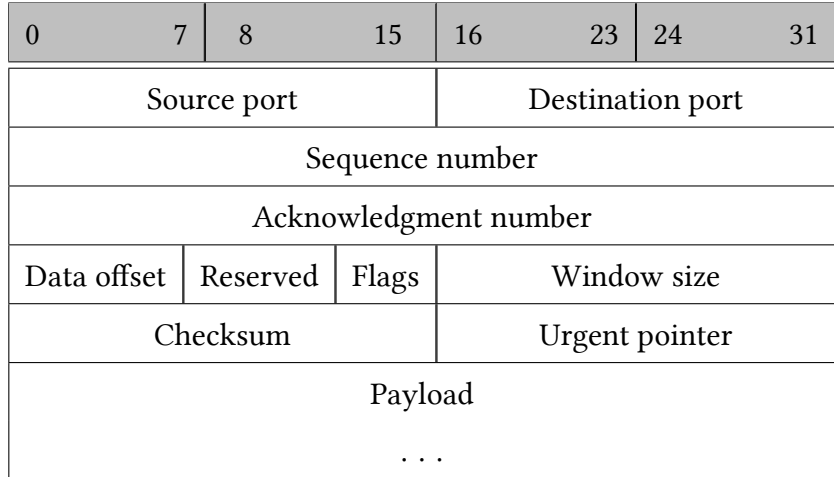

شͺل :٢ سرآیند کامل TCP

<span id="page-6-0"></span><sup>١٣</sup>https://en.wikipedia.org/wiki/IPv4#Header

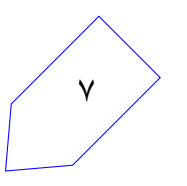

پورت مبدا و مقصد باید به درستی بر اساس نیاز پرشوند، sequence number و Acknowledgment number را همیشه **صفر** بگذارید. مقدار Data Offset را ۵ بگذارید (طول سرآیند TCP به واحد ۴ بایت)؛ توجه کنید که طول این فیلد ۷ بیت است و یک بایت کامل نیست. فیلدهای reserved و flags و window size را هم صفر بگذارید. checksum

را صفر بگذارید. urgentpointer هم صفر بگذارید.

## **٣ . .٢ وظایف ردیاب**

در ابتدای costum information اگر عبارت : Tracker Info نوشته شده بود، یعنی شما یک ردیاب هستید و باید وظایف ردیاب را پیاده سازی کنید. در این راستا در ادامه lrcustom information تعداد فایل های تورنت آپلود شده و بعد lrinfo hash هر کدام را مشاهده مͬ کنید. متن ،١ نمونه ی از محتوای information custom برای یک ردیاب است.

Tracker Info: Listening port: 31259 3 Info hash 1: 4de0 Info hash 2: 244f Info hash 3: 01ca The Mac Address: 14:32:F3:A2:10:00

متن ۰۱ نمونهای از دادههای اختصاصی برای یک ردیاب

ردیاب باید روی پورت مشخص شده در حال گوش کردن باشد. زمانی یک بستهی HTTP دریافت میکند، باید آن را بررسͬ کند و پاسخ دهد. announce را همیشه اول آدرس به شکل نمونه بگذارید، این آدرس محلی است که معمولا در ردیابها پاسخ را دریافت می کنند. محتوای بستههای درخواستی به ردیاب باید به این شکل باشند: GET /announce?info\_hash=<Info hash>&peer\_id=<Peer's ID>&port=<Peer's port> HTTP/1.1 Host: <Tracker Address>

یک بستهی درست HTTP را در متن ۲ میبینید.

GET /announce?info\_hash=4de0&peer\_id=salam&port=57847 HTTP/1.1 Host: 201.32.32.2

متن ۲، نمونهی یک درخواست مورد نظر تمرین از سمت همتا به ردیاب

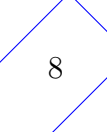

سپس باید ردیاب پایگاهداده خود در مورد همتاهای این تورنت را به روز کند و بستهای شامل فهرست همتاهای این تورنت را ارسال کند. که هر خط آن به ترتیب شامل IP ، peer ID و listening port است. مقدار Interval را همیشه 1000s بگذارید. بسته را به پورت ٨٠ همتا بفرستید.

HTTP/1.1 200 OK Interval: 1000s info hash: 01ca hello 176.2.2.1 20311 salam 176.2.10.1 39881

متن ۳، نمونهی محتوای پاسخ ردیاب به درخواست همتا

همیشه در پاسخ ردیاب خط اول و دوم را ثابت و مانند نمونه بگذارید. در پاسخ، اطلاعات همتای درخواست کننده را برنگردانید.

## **٣ . .٣ وظایف همتا**

در information custom همتا در ابتدا عبارت :Info Peer آمده. در اولین خط ID Peer نوشته شده. سپس پورتͬ که روی آن گوش میدهد. سپس آدرس ردیاب(آدرس ردیاب همیشه IP آن است) همراه با پورتی که روی آن گوش میدهد آمدهاست. سپس تعداد پروندههای تورنت و بعد از آن اطلاعات مورد نیاز برای هر پروندهی تورنت آمده است.

Peer Info: salam Listening port: 6881 201.32.32.2:31259  $\mathcal{D}$ Info hash: 4de0 File size: 512 Piece size: 32 CRC divisor: 10011 hash: a2ec54ff02c98421 data: 9a4a892beef081e0658c3532719002d3fc26b73709606b326c... Info hash: 01ca File size: 256 Piece size: 32 CRC divisor: 11001

.9

hash: ed119802

data: 1d4c8c75f0925891eb4cd1a005f4e120ffbdbfd3b1ddb70273...

The Mac Address: 14:32:F3:A2:10:00

متن ۴، نمونهی داده اختصاصی یک همتا

اندازه پروندهها و اندازه هر قطعه برای هر تورنت به بایت مشخص میشود. در تمرین به جای روش ۱-SHA از روش CRC برای تابع در هم ساز استفاده مͬ کنیم. پس ابتدا مقسوم علیه CRC که همیشه یͷ عدد ۵ بیتͬ در مبنای ٢ است را میدهیم. پس کد درهم ساز همیشه یک عدد ۴ بیتی میشود که با یک رقم در مبنای ۱۶ قابل نمایش است. سپس مقدار درهم ساز قطعات را در مبنای ١۶ میدهیم. به این صورت که هر نویسه<sup>١۴</sup> کد درهم ساز یک قطعه است. پس طول عبارت hash به اندازه تعداد قطعات است. سپس اطلاعاتی که همتا از دادهی اصلی دارد میاید. توجه کنید که اطلاعاتی که همتا دارد به طول دادهی اصلی است ولی در بعضی قسمتها اشتباه است. فرض اولیه [شما](#page-9-0) باید این باشد که تمام دادههای شما اشتباه است.

#### **٣ . ٣ . .١ فهرست دستورات همتا**

## > check <peice number> of <torrent number>

شما باید کد درهم ساز قطعهی داده شده را بر حسب روش CRC و دادهی فعلی خود محاسبه کنید و با مقدار درهم ساز داده شده مقایسه کنید. اگر مساوی بودند، به این معنی است که داده شما در مورد این قطعه درست است و شما این قطعه را دارید (اگر فرض قبلی شما دارا نبودن قطعه بودهاست باید تغییر کند). سپس عبارت راچاپ کنید. <peice number> data hash code matched

اگر مساوی نبودند باید عبارت | peice number> data hash code did not match را چاپ کنید. همیشه منظور از torrent number شمارهی ترتیبی تورنت در custom information است که از یک شروع میشود.

## > check all of <torrent number>

باید تمام کدهای درهمساز قطعات برحسب دادههای فعلی محاسبه شود، سپس کدهای درهمسازی که منطبق بود، باید فرض شود که آن قطعه را داریم. در انتهای انجام عملیات باید عبارت (we have <number of pieces> piece(s چاپ شود که <number of pieces تعداد قطعاتی است که اکنون میدانیم داریم.

### > get peers of <torrent number>

در این دستور باید شما به ردیاب درخواست HTTP بفرستید و اطلاعات فایل تورنت شماره <torrent number را در آن قرار دهید. بعد از دریافت اطلاعات همتاها، آنها را ذخیره کنید. پورت مبدا را ٨٠ و مقصد را پورت ردیاب داده شده بگذارید.

<span id="page-9-0"></span><sup>١۴</sup>Character

> connect to <peer ID> from <torrent number>

با فرستادن بسته ی handshake به همتای مقابل متصل مͬ شوید. توجه کنید در این حالت هر دو در وضعیت choke و not interested هستید.

مقدار pstr را BitTorrent protocol بگذارید. در نتیجه pstrlen عدد ١٩ یا 213% را میگیرد. مقدار info hash تنها ۴ بایت اول بخش hash info تورنت و مقدار ID peer هم با رشته ی شناسه ی همتا پر مͬ شود و هر مقدار آن ها خالی ماند، با بایت صفر رها میشود.

شما باید در جواب بسته ی handshake، عبارت را چاپ کنید:

bittorrent handshake packet received from <sender's peer ID> و بستهی handshake را ارسال کنید. در هر حالتی که بستهی handshake ارسال میکنید هم باید عبارت

.کنید چاپ را bittorrent handshake packet sent to <destination's peer ID>

توجه کنید که hash info باید ٢٠ بایت باشد ولͬ در تمرین ما آن را ۴ کاراکتری در نظر گرفتیم. در بسته ها handshake پروتکل بیت تورنت شما همچنان ٢٠ بایت در نظر مͬ گیرید ولͬ تنها ۴ بایت ابتدای آن را(بر اساس ASCII (پر مͬ کنید. بقیه بایت ها باید صفر باشند.

### > unchoke to <peer ID> of <torrent number>

اتصال خودتان را با این همتا به حالت unchoke دربیاورید. لازم است برای اعلام به همتای مقابل بستهی مناسب ارسال کنید. همچنین در صورت دریافت بستهی unchoke باید وضعیت همتا را بهروزرسانی کرد و عبارت .کرد چاپ را> sender's peer ID> unchoked

### > choke to <peer ID> of <torrent number>

به صورت مشابه حالت unchoke در این وضعیت هم باید بسته ی مناسب ارسال کرد و وضعیت را به روز کرد. در صورت دریافت این بسته هم باید عبارت choked> ID peer s'sender <چاپ کنید.

get interested to <peer ID> of <torrent number> مشابه دو حالت قبل بستهی مناسب و به روز رسانی وضعیت. در دریافت بسته عبارت sender's peer ID> is interested> را چاپ کنید.

#### > get uninterested to <peer ID> of <torrent number>

مشابه دو حالت قبل بستهی مناسب و به روز رسانی وضعیت. در دریافت بسته عبارت کنید چاپ را> sender's peer ID> is not interested

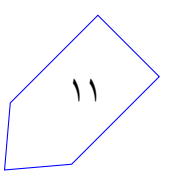

## download piece <peice number> from <peer ID> of <torrent number>

باید بستهی مناسب برای درخواست قطعه را ارسال کنید. و عبارت the piece requested را چاپ کنید. در صورت interest not بودن نباید بسته ی ارسال کنید و عبارت interested not are we را چاپ کنید، در صورت choke بودن همتای مقابل، بسته را ارسال میکنید و همتای مقابل باید عبارت | we are choked to <peerID را چاپ کند و جوابی نفرستد.

• هر گاه دستوری وارد شد که ID peer آن را در فهرست تورنت مشخص شده نداشتید، این عبارت را چاپ کنید:

unregistered peer id

• هر گاه دستوری وارد شد که قبلا با ID peer آن اتصال برقرار نکردید این عبارت را چاپ کنید:

we are not connected

• هر جا که همتای جدید به لیست شما اضافه شد، چه در ردیاب، چه در یک همتا، عبارت زیر را چاپ کنید:

new peer <PeerID> added to torrent <Torrent number>

تمام بستههای پروتکل bittorrent به جز handshake به شکل زیر هستند:

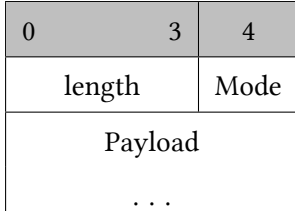

برای توضیحات این پروتکل به بخش شرح پروتکل بیت تورنت مراجعه کنید.

# **.۴ توپولوژی شبͺه**

نقشهی تمرین، single\_tracker\_3\_peers.map یک نقشهی ساده با یک ردیاب و سه همتا است. در این نقشه ۳ فایل مجزای تورنت در شبکه قرار است به اشتراک گذاشته شود.

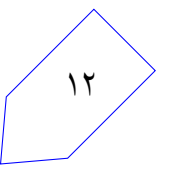

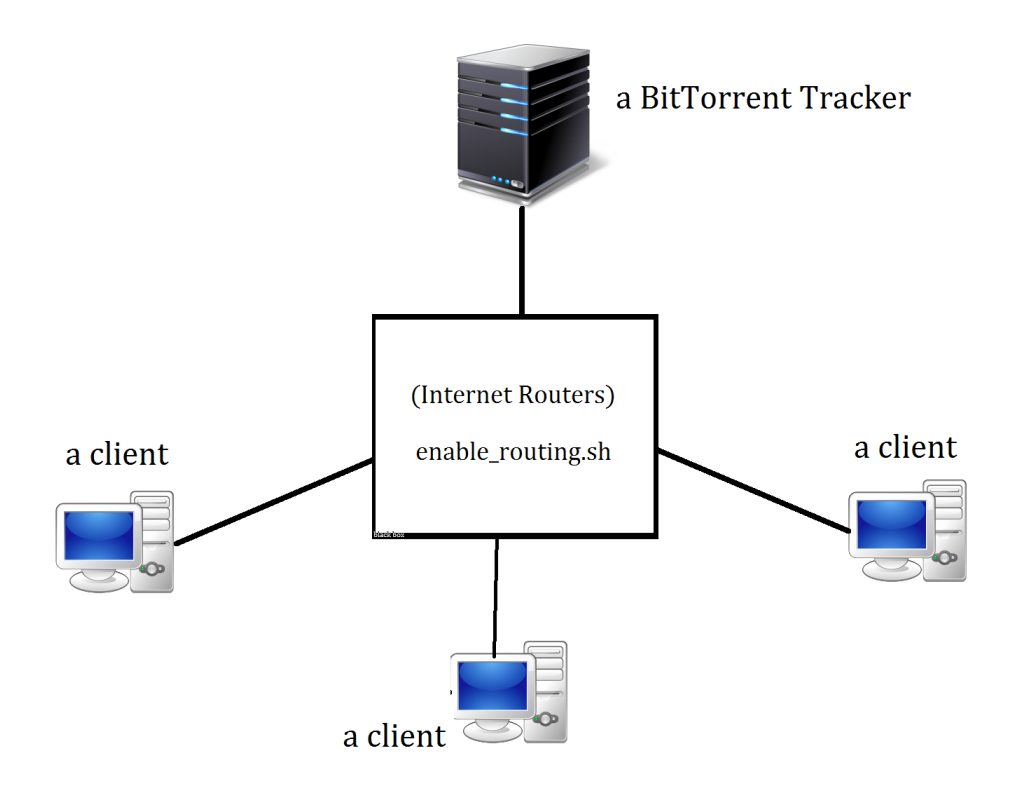

شͺل :٣ توپولوژی برای آزمون

شما باید با اجرای دستور new.sh یک نسخه از نقشه را میسازید و یک jar که وظیفهی ارسال بستهها را دارد را اجرا میکنید. توجه کنید که در نقشهای که برای نمره دهی قرار داده میشود تعداد همتاها و ردیابها ممکن است افزایش پیدا کنند.

# **۴ . .١ نکات مهم**

به بزرگ کوچکی حروف، ترتیب مقادیر و استاندارد مطرح شده در نمونهها دقت کنید. در انتهای هر خط هیچ فاصلهای وجود ندارد. به نمونهي رشتهي زير كه جواب يك ردياب در قالب HTTP است دقت كنيد(فرض شده جواب شامل يك همتا است):

"HTTP/1.1 200 OK\nInterval:  $1000s\ n" + PeerID + " " + IPtoStr(Peer_IP)$ 

+ " " + str(listening\_port)

همچنین تضمین میشود آدرس آیپی هر همتا منحصر به فرد باشد و در طول تستها بین هر دو همتایی حداکثر یک ارتباط برقرار شود.

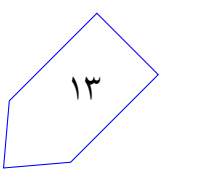

# **نکات ضروری**

- به علت اینکه نمره ی تمرین به صورت خودکار داده مͬ شود، ساختار پیام های گفته شده باید دقیقاً به صورت گفته شده باشد.
	- نحوهي ارزيابي ممكن است دچار تغييراتي شود و تستهاي ديگري اضافه شوند.
- در صورتیکه هر مشکل یا پرسشی داشتید که فکر میکنید پاسخ آن برای همه مفید خواهد بود، آن را به گروه اینترنتی درس ارسال کنید.
	- از فرستادن جواب تمرین به گروه اینترنتͬ درس خودداری کنید.
- تمام برنامهی شما باید توسط خود شما نوشته شده باشد. فرستادن کل یا قسمتی از برنامهتان برای افراد دیگر، یا استفاده از کل یا قسمتی از برنامهی فرد دیگری، حتی با ذکر منبع، تقلب محسوب میشود.
- پس از اتمام کارتان لازم است پوشه ی router-user را به همراه Makefile فشرده کرده (مͬ توانید این کار را با اجرای دستور archive make انجام دهید) و از طریق وب سایت پرتو ارسال نمایید.

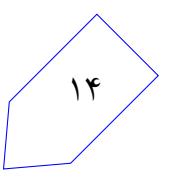